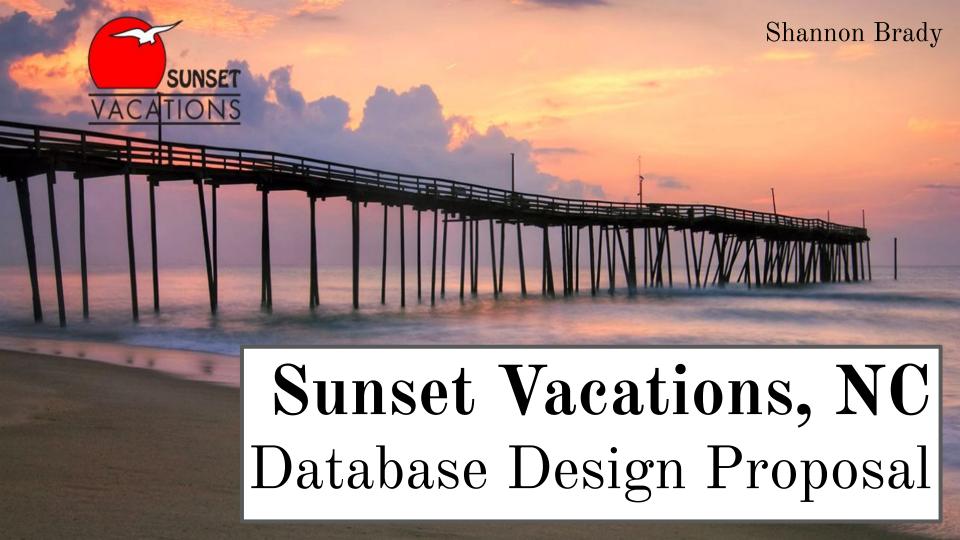

## **Table of Contents**

| Executive Summary       | 3     |
|-------------------------|-------|
| Er Diagram              | 4     |
| Create Table Statements |       |
| Reports                 | 23-25 |
| Views                   |       |
| Stored Procedures       | 31-36 |
| Triggers                | 37-40 |
| Security                |       |
| Problems/Enhancements   |       |
| ,                       |       |

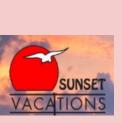

## **Executive Summary**

This database has been created for Sunset Vacations, a family owned vacation rental company located in Sunset Beach, NC. Sunset Vacations has sold real estate and managed vacation rentals since 1984, longer than any other rental management company on the quaint island of Sunset Beach. It maintains the distinct privilege of managing some of the most comfortable and affordable vacation properties, making it an ideal spot for families. This database is designed to manage all aspects necessary to ensure the continued success of this exceptional company.

The following paper has been created to document the extensive uses of this database and provides an intensive review of its implementations. Numerous design components are presented and discussed, including an ER diagram, table create statements, sample data, reports, views, stored procedures, and triggers- all of which have been created and tested for the purposes of improving business functionality.

This paper is intended to consolidate the various aspects of the Sunset Vacations business model and provide a potential database designed with the goal of achieving greater efficiency and efficacy as it relates to company endeavors.

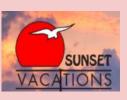

## ER Diagram

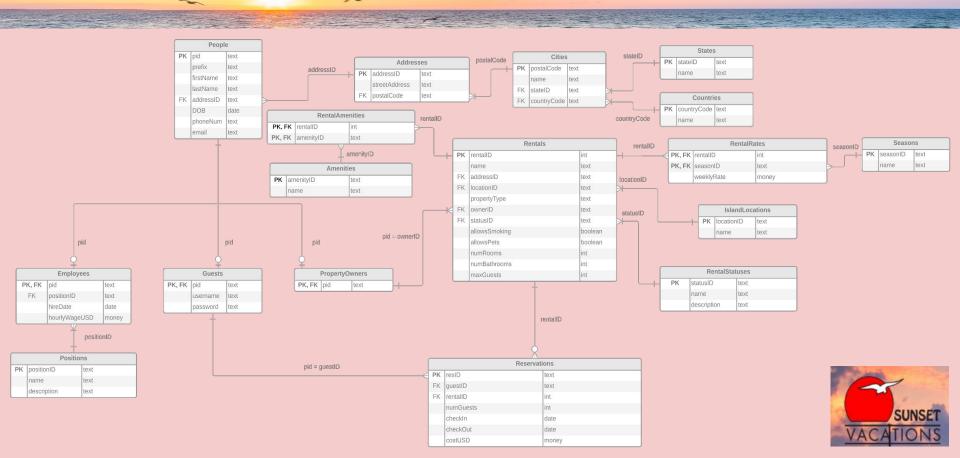

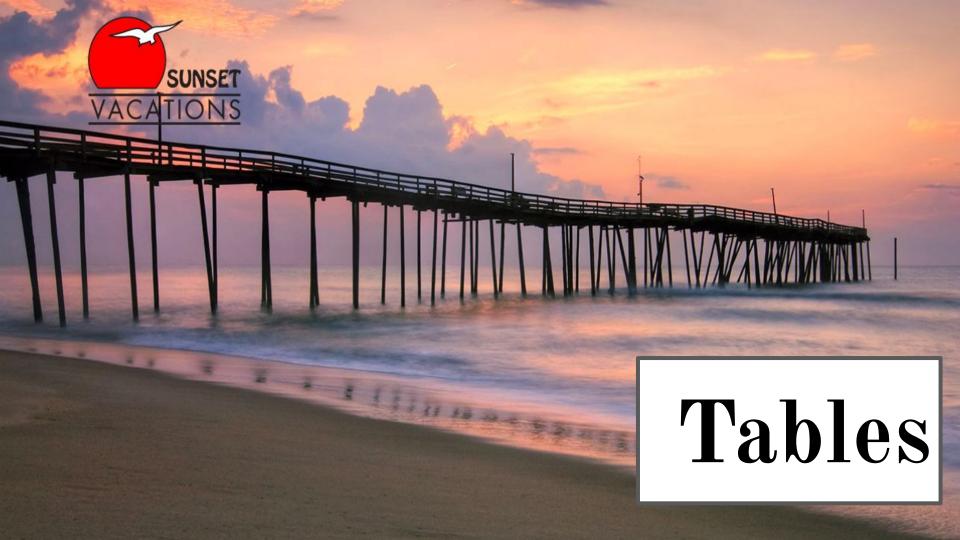

#### **Countries and States**

CREATE TABLE Countries (
 countryCode text not null,
 name text,
primary key(countryCode)
):

| 4 | countrycode<br>[PK] text | name<br>text   |
|---|--------------------------|----------------|
| 1 | US                       | United States  |
| 2 | GB                       | United Kingdom |
| 3 | AU                       | Australia      |

CREATE TABLE States (
stateID text not null,
name text,
primary key(stateID)
):

| 4 | stateid<br>[PK] text | name<br>text   |
|---|----------------------|----------------|
| 1 | AL                   | Alabama        |
| 2 | FL                   | Florida        |
| 3 | NY                   | New York       |
| 4 | NC                   | North Carolina |
| 5 | WY                   | Wyoming        |

These tables contain all countries and states used in the various addresses stored by Sunset Vacations. Both are uniquely identifiable by either a countryCode or a stateID.

Functional Dependencies: countryCode  $\rightarrow$  name stateID  $\rightarrow$  name

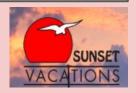

### Cities

|                   |                                                  | 4 | postalcode<br>[PK] text | name<br>text | stateid<br>text | countrycode text |
|-------------------|--------------------------------------------------|---|-------------------------|--------------|-----------------|------------------|
|                   | Citios (                                         | 1 | 36801                   | Auburn       | AL              | US               |
| CREATE TABLE      | · ·                                              | 2 | 20175                   | Leesbu       | FL              | US               |
| postalCodet       | ext not null,                                    | 3 | 10992                   | Washin       | NY              | US               |
| name t            | ext,                                             | 4 | 12601                   | Poughk       | NY              | US               |
| stateID           | text references States(stateID),                 | 5 | 28467                   | Calaba       | NC              | US               |
| countryCode       | text not null references Countries(countryCode), | 6 | 28468                   | Sunset       | NC              | US               |
| primary key(posta | lCode)                                           | 7 | 82331                   | Saratoga     | WY              | US               |
| ).                | ,                                                | 8 | EC80 5JF                | London       | [null]          | GB               |
| //                |                                                  | 9 | 4000                    | Brisbane     | [null]          | AU               |

This table contains all the postal codes relevant for either rental properties or people addresses. For every postal code there is a city name as well as foreign key references to the Countries and States table as necessary.

# <u>Functional Dependencies:</u> postalCode → name, stateID, countryCode

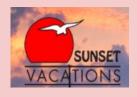

#### Addresses

CREATE TABLE Addresses (
 addressID text not null,
 streetAddress text,
 postalCode text not null references Cities(postalCode),
 primary key(addressID)
);

This table contains all the addresses utilized by Sunset Vacations, whether for the various rental properties or people stored in the database. Every address is uniquely identified by an address id and includes both the street address as well as a postal code that is referenced from the Cities table.

<u>Functional Dependencies:</u> addressID → streetAddress, postalCode

| 4  | addressid<br>[PK] text | streetaddress<br>text | postalcode<br>text |
|----|------------------------|-----------------------|--------------------|
| 1  | ad001                  | 150 Barnes Rd         | 10992              |
| 2  | ad002                  | 3399 North Rd         | 12601              |
| 3  | ad003                  | 9910 Beach Dr SW      | 28467              |
| 4  | ad004                  | 1014 River Rd         | 28467              |
| 5  | ad005                  | 123 Abbott St         | 82331              |
| 6  | ad006                  | 771 York Road         | EC80 5JF           |
| 7  | ad007                  | 58 Mills St           | 4000               |
| 8  | ad008                  | 25 Seafern Dr         | 20175              |
| 9  | ad009                  | 55 Decker Ct          | 36801              |
| 10 | ad010                  | 1610-A East Main      | 28468              |
| 11 | ad011                  | 424 31st St           | 28468              |
| 12 | ad012                  | 1215 Canal Drive      | 28468              |
| 13 | ad013                  | 307 West Main Str     | 28468              |

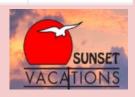

## People

Sample data on next slide

This table identifies all the people and their relevant information stored in the database- whether guests, employees, or property owners. Provides a person's name, a reference to the Addresses table, date of birth, phone number, and email.

#### CREATE TABLE People (

pid text not null,

prefix text, firstName text,

lastName text,

addressID text not null references Addresses(addressID),

DOB date,

text,

email text,

primary key(pid)

phoneNum

#### Functional Dependencies:

pid → prefix, firstName, lastName, addressID, DOB, phoneNum, email

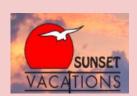

# People

| 4 | pid<br>[PK] text | prefix text | firstname p | lastname<br>text | addressid p | dob<br>date | phonenum<br>text | email<br>text             |
|---|------------------|-------------|-------------|------------------|-------------|-------------|------------------|---------------------------|
| 1 | p001             | Mr.         | Kenneth     | Smith            | ad001       | 1952-09     | (845) 493-9756   | ksmith12@gmail.com        |
| 2 | p002             | Dr.         | Alan        | Labouseur        | ad002       | 1990-07     | (845) 575-3000   | alan.labouseur@marist.edu |
| 3 | p003             | Mrs.        | Charlotte   | Jenson           | ad003       | 1963-03     | (718) 551-9003   | jdog101@yahoo.com         |
| 4 | p004             | Mrs.        | Meghan      | Amato            | ad004       | 1991-04     | (318) 444-1234   | megamato@gmail.com        |
| 5 | p005             | Mr,         | Charles     | Stanley          | ad005       | 1944-08     | (877) 313-4448   | stantheman222@aol.com     |
| 6 | p006             | Mr.         | Joey        | Randazzo         | ad006       | 1994-02     | (218) 994-3322   | jmr712@gmail.com          |
| 7 | p007             | Dr.         | April       | Luciano          | ad007       | 1992-09     | (944) 121-2121   | catlady321@yahoo.com      |
| 8 | p008             | Mr.         | Clark       | Kent             | ad008       | 1975-10     | (123) 435-9999   | superguy@gmail.com        |
| 9 | p009             | Ms.         | Isabelle    | Reyes            | ad009       | 1996-02     | (612) 754-4312   | bella68@yahoo.com         |

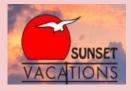

#### **Positions**

CREATE TABLE Positions (
 positionID text not null,
 name text,
 description text,
primary key(positionID)

This table provides all potential employee positions provided by Sunset Vacations. Each position includes a name and relevant description.

Functional Dependencies: position  $ID \rightarrow name$ , description

|   | positionid<br>[PK] text | name<br>text             | description text                                                                         |
|---|-------------------------|--------------------------|------------------------------------------------------------------------------------------|
| 1 | pos001                  | Receptionist             | responsible for greeting visitors and delivering exceptional customer service assistance |
| 2 | pos002                  | Administrative Assistant | handles routine and advanced duties for other professionals                              |
| 3 | pos003                  | Office Manager           | ensures the smooth running of an office on a day-to-day basis                            |
| 4 | pos004                  | Housekeeper              | responsible for ensuring/obtaining the highest level of cleanliness in rental properties |

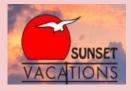

## **Employees**

```
CREATE TABLE Employees (
                              text not null references People(pid),
      pid
                              text not null references Positions(positionID),
      positionID
      hireDate
                              date,
                                                                                                  hourlywageusd
                                                                      positionid
                                                                                     hiredate
     hourly Wage USD
                                                        [PK] text
                              money,
                                                                      text
                                                                                     date
                                                                                                  money
primary key(pid)
                                                        p003
                                                                                    2019-01-01
                                                                                                  $15.00
                                                                     pos001
                                                        p004
                                                                                                  $35.00
                                                                     pos003
                                                                                    2005-04-06
```

This table contains all Sunset Vacation employees, all of which also exist in the People table. Relevant employee information includes a reference to the Positions table, hire date, and hourly wage.

#### Functional Dependencies:

pid → positionID, hireDate, hourlyWageUSD

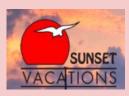

#### Guests

| create table opid username password primary key(pid) | duests ( text not null references People(pid), text not null, text not null, |
|------------------------------------------------------|------------------------------------------------------------------------------|
| CREATE TABLE I pid primary key(pid) );               | PropertyOwners ( text not null references People(pid),                       |

| 4 | pid<br>[PK] text | username<br>text | password<br>text     |
|---|------------------|------------------|----------------------|
| 1 | p002             | alab123          | referentialintegrity |
| 2 | p006             | coolguy246       | pa\$\$word           |
| 3 | p007             | lucianoGang      | yadayada             |
| 4 | p008             | kent33           | 123456789            |
| 5 | p009             | isreyes          | ilovethebeach        |

The Guests table identifies all Sunset Beach guests, with reservations either in the past, present, or future. Every guest must have a username and password to make a reservation. The PropertyOwners table identifies all individuals who own a property rented out by Sunset Vacations. All guests and property owners also exist in the People table.

#### Functional Dependencies:

(Guests) pid  $\rightarrow$  username, password (PropertyOwners) pid  $\rightarrow$ 

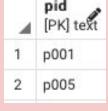

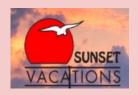

#### **IslandLocations**

CREATE TABLE IslandLocations (
 locationID text not null,
 name text,
primary key(locationID)
);

This table identifies and names all areas of Sunset Beach where rental properties are located. These locations are intended to give potential guests a greater understanding of island layout when making reservations.

#### Functional Dependencies: location $ID \rightarrow name$

| PK] text | name<br>text                              |
|----------|-------------------------------------------|
| 1001     | 7th to 18th Row East                      |
| 1002     | 7th to 18th Row West                      |
| 1003     | Ocean Front East                          |
| 1005     | Ocean Front West                          |
| 1006     | Bay Front                                 |
| 1007     | Waterway on Mainland                      |
|          | [PK] text<br>1001<br>1002<br>1003<br>1005 |

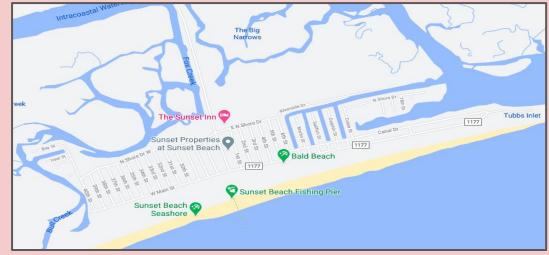

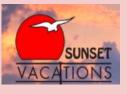

#### RentalStatuses

CREATE TABLE RentalStatuses (
statusID text not null,
name text,
description text,
primary key(statusID)

This table identifies all potential rental statuses, including whether occupied, vacant, being cleaned, or currently unavailable.

Functional Dependencies: status  $ID \rightarrow name$ , description

| <b>4</b> | statusid<br>[PK] text | name<br>text                                | description<br>text                          |  |  |  |
|----------|-----------------------|---------------------------------------------|----------------------------------------------|--|--|--|
| 1        | stat001               | Occupied                                    | Rental currently has guests                  |  |  |  |
| 2        | stat002               | at002 Vacant Rental is not currently booked |                                              |  |  |  |
| 3        | stat003               | Being Cleaned                               | Rental is being cleaned for next reservation |  |  |  |
| 4        | stat004               | N/A                                         | Rental is not available at this time         |  |  |  |

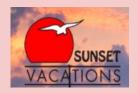

#### Rentals

#### CREATE TABLE Rentals (

rentalID int not null,

text, name

addressID text not null references Addresses (address ID),

locationID text not null references IslandLocations(locationID),

propertyType text,

ownerID text not null references PropertyOwners(pid),

text not null references RentalStatuses(statusID), statusID

allowsSmoking boolean,

allowsPets boolean, numRooms int,

numBathrooms int,

maxGuests int,

primary key(rentalID)

Sample data on next slide

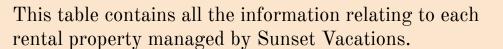

#### Functional Dependencies:

rentalID  $\rightarrow$  name, addressID, locationID, propertyType, ownerID, statusID, allowsSmoking, allowsPets, numRooms, numBathrooms, maxGuests

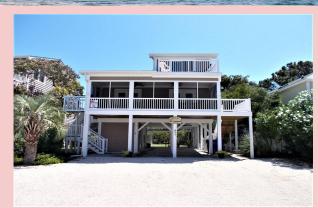

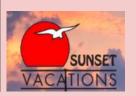

### Rentals

| 4 | rentalid<br>[PK] intege |              | addressid text | locationid<br>text | propertytype / | ownerid<br>text | statusid p | allowssmoking<br>boolean | allowspets<br>boolean | numrooms<br>integer | numbathrooms<br>integer | maxguests<br>integer |    |
|---|-------------------------|--------------|----------------|--------------------|----------------|-----------------|------------|--------------------------|-----------------------|---------------------|-------------------------|----------------------|----|
| 1 | 1                       | Fantasea     | ad010          | 1003               | Duplex         | p001            | stat001    | false                    | false                 | 4                   | 3                       |                      | 10 |
| 2 | 33                      | Beats-Workin | ad011          | 1002               | Single Home    | p001            | stat002    | false                    | false                 | 4                   | 4                       |                      | 8  |
| 3 | 42                      | Shore Enuff  | ad013          | 1005               | Single Home    | p001            | stat004    | false                    | true                  | 4                   | 4                       |                      | 10 |
| 4 | 80                      | Baywatch     | ad012          | 1006               | Single Home    | p005            | stat003    | false                    | true                  | 4                   | 3                       |                      | 10 |

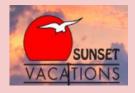

#### Amenities & Rental Amenities

CREATE TABLE Amenities (
 amenityID text not null,
 name text,
primary key(amenityID)
);

CREATE TABLE RentalAmenities (
 rentalID int not null references Rentals(rentalID),
 amenityID text not null references Amenities(amenityID),
primary key(rentalID, amenityID)
);

The Amenities table includes all the amenities that Sunset Vacation offers. RentalAmenities maps the amenities that are available in each rental.

Functional Dependencies: amenityID  $\rightarrow$  name rentalID, amenityID  $\rightarrow$ 

| 4  | rentalid<br>[PK] integer | amenityid<br>[PK] text | 4  | amenityid<br>[PK] text | name<br>text   |
|----|--------------------------|------------------------|----|------------------------|----------------|
| 1  | 1                        | am001                  | 1  | am001                  | Wi-Fi          |
| 2  | 1                        | am002                  | 2  | am002                  | Covered Porch  |
| 3  | 1                        | am004                  | 3  | am003                  | Screened Porch |
| 4  | 33                       | am001                  | 4  | am004                  | Sun Deck       |
| 5  | 33                       | am002                  | 5  | am005                  | Outside Shower |
| 6  | 33                       | am003                  | 6  | am006                  | Roof Deck      |
| 7  | 33                       | am004                  | 7  | am007                  | Grill          |
| 8  | 33                       | am005                  | 8  | am008                  | Boat Dock      |
| 9  | 33                       | am006                  | 9  | am009                  | Loft           |
| 10 | 33                       | am007                  | 10 | am010                  | Jacuzzi Tub    |

Portion of sample data

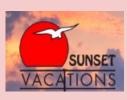

#### Seasons

CREATE TABLE Seasons (
 seasonID text not null,
 name text,
 startDate date,
 endDate date,
primary key(seasonID)
);

| 4 | seasonid<br>[PK] text | name<br>text | startdate date | enddate<br>date |
|---|-----------------------|--------------|----------------|-----------------|
| 1 | s1000                 | Low Season   | 2020-08-29     | 2021-05-28      |
| 2 | s1001                 | Value Season | 2021-05-29     | 2021-06-18      |
| 3 | s1002                 | High Season  | 2021-06-19     | 2021-08-06      |
| 4 | s1003                 | Value Season | 2021-08-07     | 2021-08-27      |
| 5 | s1004                 | Low Season   | 2021-08-28     | 2022-01-07      |

Rental pricing is adjusted according to the time of year it is reserved. This table identifies these different time periods, as well as the start date and end date of each.

Functional Dependencies: seasonID → name, startDate, endDate

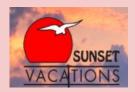

#### RentalRates

CREATE TABLE RentalRates (
rentalID int not null references Rentals(rentalID),
seasonID text not null references Seasons(seasonID),
weeklyRate money,
primary key(rentalID, seasonID)
);

This table identifies the weekly rate of any given rental according to each season. RentalID is a reference to the Rentals table and seasonID is a reference to the Seasons table.

<u>Functional Dependencies:</u> rentalID, seasonID → weeklyRate

| 4  | rentalid<br>[PK] integer | seasonid<br>[PK] text | weeklyrate<br>money |
|----|--------------------------|-----------------------|---------------------|
| 1  | 1                        | s1000                 | \$1,195.00          |
| 2  | 1                        | s1001                 | \$1,995.00          |
| 3  | 1                        | s1002                 | \$2,745.00          |
| 4  | 1                        | s1003                 | \$1,995.00          |
| 5  | 1                        | s1004                 | \$1,195.00          |
| 6  | 33                       | s1000                 | \$1,175.00          |
| 7  | 33                       | s1001                 | \$1,625.00          |
| 8  | 33                       | s1002                 | \$2,100.00          |
| 9  | 33                       | s1003                 | \$1,625.00          |
| 10 | 33                       | s1004                 | \$1,175.00          |

Portion of sample data

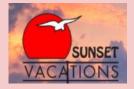

#### Reservations

#### CREATE TABLE Reservations (

resID text not null,

guestID text not null references Guests(pid),

rentalID int not null references Rentals(rentalID),

numGuests int,

checkIn date not null,

checkOut date not null,

costUSD money not null,

primary key(resID)

);

| 4 | resid<br>[PK] text | guestid<br>text | rentalid<br>integer | numguests<br>integer | checkin<br>date | checkout<br>date | costusd<br>money |
|---|--------------------|-----------------|---------------------|----------------------|-----------------|------------------|------------------|
| 1 | res1200            | p002            | 80                  | 3                    | 2021-06-12      | 2021-06-26       | \$4,890.00       |
| 2 | res1201            | 1201 p006       |                     | 5                    | 2021-08-14      | 2021-08-21       | \$1,625.00       |
| 3 | res1202            | p007            | 1                   | 8                    | 2021-07-03      | 2021-07-24       | \$8,235.00       |
| 4 | res1203            | p008            | 1                   | 3                    | 2020-11-28      | 2020-12-12       | \$2,390.00       |
| 5 | res1204            | p009            | 80                  | 6                    | 2021-07-03      | 2021-07-24       | \$8,385.00       |

This table identifies all reservations and their relevant information, including guestID, rentalID, number of guests, check-in date, check-out date, and total cost. Cost is calculated purely by the weekly rate identified in the RentalRates table.

Functional Dependencies:
resID → redID, guestID, rentalID,
numGuests, checkIn,
checkOut, costUSD

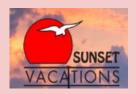

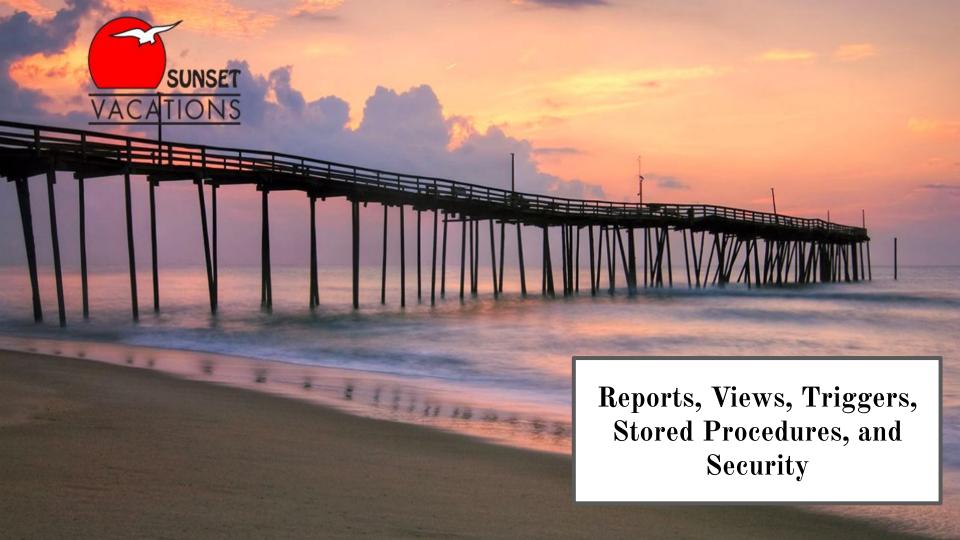

#### Reports

-- All reservations longer than a week
select \*
from Reservations
where checkOut - checkIn > 7;

| × | resid<br>[PK] text | guestid<br>text | rentalid<br>integer | numguests<br>integer | checkin<br>date | checkout date | costusd<br>money |
|---|--------------------|-----------------|---------------------|----------------------|-----------------|---------------|------------------|
| 1 | res1200            | p002            | 80                  | 3                    | 2021-06-12      | 2021-06-26    | \$4,890.00       |
| 2 | res1202            | p007            | 1                   | 8                    | 2021-07-03      | 2021-07-24    | \$8,235.00       |
| 3 | res1203            | p008            | 1                   | 3                    | 2020-11-28      | 2020-12-12    | \$2,390.00       |
| 4 | res1204            | p009            | 80                  | 6                    | 2021-07-03      | 2021-07-24    | \$8,385.00       |

| 4 | rentalid<br>[PK] integer |    | name<br>text | d' |
|---|--------------------------|----|--------------|----|
| 1 |                          | 42 | Shore Enuff  |    |

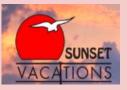

#### Reports

| 4 | rentalid integer | numamenities bigint |
|---|------------------|---------------------|
| 1 | 1                | 3                   |
| 2 | 33               | 7                   |
| 3 | 42               | 5                   |
| 4 | 80               | 6                   |

| All usernames and password of guests that live outside the US                  |
|--------------------------------------------------------------------------------|
| <pre>select p.firstName, p.lastName, g.username, g.password</pre>              |
| <pre>from People p inner join Guests g on p.pid = g.pid</pre>                  |
| where addressID in (select addressID                                           |
| <pre>from Addresses a inner join Cities c on a.postalCode = c.postalCode</pre> |
| <pre>where countryCode != 'US');</pre>                                         |
|                                                                                |

| 4 | firstname text | lastname text | username<br>text | password text |
|---|----------------|---------------|------------------|---------------|
| 1 | Joey           | Randazzo      | coolguy246       | pa\$\$word    |
| 2 | April          | Luciano       | lucianoGang      | yadayada      |

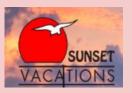

#### Reports

| 4 | resid text | guestid text | rentalid integer | name a | numguests<br>integer | checkin date | checkout date | costusd<br>money |
|---|------------|--------------|------------------|--------|----------------------|--------------|---------------|------------------|
| 1 | res1200    | p002         | 80               | Baywat | 3                    | 2021-06-12   | 2021-06-26    | \$4,890.00       |
| 2 | res1201    | p006         | 33               | Beats  | 5                    | 2021-08-14   | 2021-08-21    | \$1,625.00       |
| 3 | res1202    | p007         | 1                | Fantas | 8                    | 2021-07-03   | 2021-07-24    | \$8,235.00       |
| 4 | res1203    | p008         | 1                | Fantas | 3                    | 2020-11-28   | 2020-12-12    | \$2,390.00       |
| 5 | res1204    | p009         | 80               | Baywat | 6                    | 2021-07-03   | 2021-07-24    | \$8,385.00       |

# -- Average reservation cost for July 2021 select round(avg(costUSD::numeric), 2) from Reservations where checkIn between '2021-07-01' and '2021-07-31' and checkOut between '2021-07-01' and '2021-07-31';

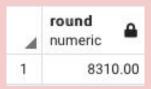

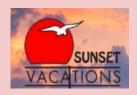

#### Views: RentalInfo

|          |    |              |                    |                   |               | 7            |                |                   |                          |                       |                     |                      |                      |
|----------|----|--------------|--------------------|-------------------|---------------|--------------|----------------|-------------------|--------------------------|-----------------------|---------------------|----------------------|----------------------|
| <b>A</b> |    | name<br>text | streetaddress text | propertytype text | location text | ownerid text | status<br>text | description text  | allowssmoking<br>boolean | allowspets<br>boolean | numrooms<br>integer | numbathrooms integer | maxguests<br>integer |
| 1        | 1  | Fantas       | 1610-A East Main   | Duplex            | Ocean Front   | p001         | Occupied       | Rental currently  | false                    | false                 | 4                   | 3                    | 10                   |
| 2        | 33 | Beats        | 424 31st St        | Single Home       | 7th to 18th   | p001         | Vacant         | Rental is not cur | false                    | false                 | 4                   | 4                    | 8                    |
| 3        | 42 | Shore E      | 307 West Main Str  | Single Home       | Ocean Front   | p001         | N/A            | Rental is not av  | false                    | true                  | 4                   | 4                    | 10                   |
| 4        | 80 | Baywat       | 1215 Canal Drive   | Single Home       | Bay Front     | p005         | Being Cle      | Rental is being   | false                    | true                  | 4                   | 3                    | 10                   |

Identifies important rental information stored in various other tables.

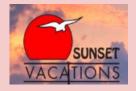

select \*
from RentalInfo;

## Views: PetFriendlyRentals

| 4 | rentalid<br>integer | ۵  | name<br>text | streetaddress<br>text | location text | propertytype text | numrooms<br>integer | numbathrooms integer | maxguests<br>integer | <u>_</u> |
|---|---------------------|----|--------------|-----------------------|---------------|-------------------|---------------------|----------------------|----------------------|----------|
| 1 | 4                   | 42 | Shore Enuff  | 307 West Main Str     | Ocean Front   | Single Home       | 4                   | 4                    |                      | 10       |
| 2 | 8                   | 30 | Baywatch     | 1215 Canal Drive      | Bay Front     | Single Home       | 4                   | 3                    |                      | 10       |

Identifies all rentals that allow pets, as well as other relevant rental information.

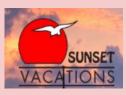

#### Views: OceanFrontRentals

| <b>A</b> | rentalid<br>integer | ₩. | name text   | streetaddress text      | propertytype<br>text | <u></u> | statusid text | allowssmoking a<br>boolean | allowspets<br>boolean | numrooms<br>integer | numbathrooms<br>integer | maxguests<br>integer |
|----------|---------------------|----|-------------|-------------------------|----------------------|---------|---------------|----------------------------|-----------------------|---------------------|-------------------------|----------------------|
| 1        |                     | 1  | Fantasea    | 1610-A East Main Street | Duplex               |         | stat001       | false                      | false                 | 4                   | 3                       | 1                    |
| 2        |                     | 42 | Shore Enuff | 307 West Main Street    | Single Home          |         | stat004       | false                      | true                  | 4                   | 4                       | 1                    |

```
create or replace view OceanFrontRentals
as
```

where l.name = 'Ocean Front East' or l.name = 'Ocean Front West';

select \*
from OceanFrontRentals;

Given the fact that oceanfront rentals are usually very popular, this view identifies all rentals that fit such criteria, in addition to other relevant rental information.

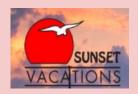

#### Views: Current Guests

| text | tunt      | tent      | text               | tunt    | tunt   | 007 | nt uutt    |      | text           | tunt     | integer | tunt   | date       | uate       |
|------|-----------|-----------|--------------------|---------|--------|-----|------------|------|----------------|----------|---------|--------|------------|------------|
| Mr.  | Clark     | Kent      | 25 Seafern Dr      | Leesbu  | FL     | 20  | 175 197    | 5-10 | (123) 435-9999 | superguy | -1      | Fantas | 2020-11-28 | 2020-12-12 |
| crea | te or rep | lace vie  | w CurrentGu        | uests   |        |     |            |      |                |          |         |        |            |            |
| as   |           |           |                    |         |        |     |            |      |                |          |         |        |            |            |
| sele | ct p.pret | fix, p.fi | rstName, p.        | lastNa  | me,    |     |            |      |                |          |         |        |            |            |
|      | a.str     | eetAddres | s, c.name a        | s city  | y, c.s | sta | teID as st | ate  | , c.posta      | lCode,   |         |        |            |            |
|      | p.DOB     | , p.phone | eNum, p.ema        | il,r.re | entalI | D,  | r.name, re | s.cl | heckIn, r      | es.ched  | kOut, r | es.nur | mGuests    |            |
| from | People p  | inner j   | join Guests        |         | g      | on  | p.pid      |      | = g.pid        |          |         |        |            |            |
|      |           | inner     | join Reserv        | ations  | res    | on  | g.pid      |      | = res.gue      | stID     |         |        |            |            |
|      |           | inner     | <b>join</b> Rental | .s      | r      | on  | r.rentalID | ) :  | res.ren        | talID    |         |        |            |            |
|      |           | inner     | <b>join</b> Addres | ses     | а      | on  | a.addressI | [D   | = p.addre      | essID    |         |        |            |            |
|      |           | inner     | join Cities        | 5       | C      | on  | c.postalCo | ode  | = a.posta      | Code     |         |        |            |            |
| wher | e current | _date be  | etween chec        | kIn an  | d che  | ckC | Out;       |      |                |          |         |        |            |            |
|      |           |           |                    |         |        |     |            |      |                |          |         |        |            |            |
| sele | ct *      |           |                    |         |        |     |            |      |                |          |         |        |            |            |

firstname a lastname streetaddress city state postalcode dob phonenum email rentalid name checkin

This view identifies all guests that are currently staying in a Sunset Vacations rental, as well as their personal information, rental identification, and reservation information.

from CurrentGuests;

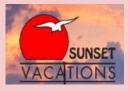

checkout, numquests

#### Views: Reservation Rates

| 4 | resid text | weeklyrate money |
|---|------------|------------------|
| 1 | res1200    | \$2,795.00       |
| 2 | res1200    | \$2,095.00       |
| 3 | res1201    | \$1,625.00       |
| 4 | res1202    | \$2,745.00       |
| 5 | res1203    | \$1,195.00       |
| 6 | res1204    | \$2,795.00       |

This view identifies each reservation and the rate for each/all week(s) between check-in and check-out.

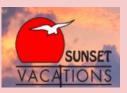

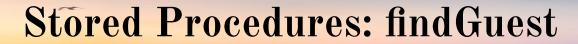

```
create or replace function findGuest (TEXT, TEXT, REFCURSOR) returns refcursor as
$$
declare
   searchFirst TEXT := $1;
   searchLast TEXT := $2;
   resultset REFCURSOR := $3;
begin
   open resultset for
       select p.prefix, p.firstName, p.lastName,
              a.streetAddress, c.name as city, c.stateID as state, c.postalCode,
              p.DOB, p.phoneNum, p.email, g.username, g.password
       from People p inner join Guests
                                             on p.pid
                                                            = g.pid
                    inner join Reservations res on g.pid
                                                            = res.guestID
                    inner join Addresses a on a.addressID = p.addressID
                    where p.firstName like searchFirst and p.lastName like searchLast;
   return resultset;
end:
$$
LANGUAGE PLPGSOL;
```

This function allows employees to search for guest information based on an element of the guest's first name, last name, or both.

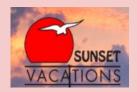

## Testing: findGuest

## select findGuest ('Alan', 'Labouseur', 'res'); fetch all from res;

|   | prefix a | firstname<br>text | lastname text | streetaddress text | city<br>text | state text | postalcode<br>text | dob<br>date | phonenum atext | email text | text    | password a      |
|---|----------|-------------------|---------------|--------------------|--------------|------------|--------------------|-------------|----------------|------------|---------|-----------------|
| 1 | Dr.      | Alan              | Labouseur     | 3399 North Rd      | Poughk       | NY         | 12601              | 1990-07     | (845) 575-3000 | alan.labo  | alab123 | referentialinte |

select findGuest ('%', 'R%', 'res1');
fetch all from res1;

| 4 | prefix text | firstname text | lastname text | streetaddress text | city<br>text | state text | postalcode text | dob<br>date ▲ | phonenum text  | email text | username<br>text | password text |
|---|-------------|----------------|---------------|--------------------|--------------|------------|-----------------|---------------|----------------|------------|------------------|---------------|
| 1 | Mr.         | Joey           | Randazzo      | 771 York Road      | London       | [null]     | EC80 5JF        | 1994-02       | (218) 994-3322 | jmr712@    | coolguy246       | pa\$\$word    |
| 2 | Ms.         | Isabelle       | Reyes         | 55 Decker Ct       | Auburn       | AL         | 36801           | 1996-02       | (612) 754-4312 | bella68@   | isreyes          | ilovethebeach |

select findGuest ('%a%', '%', 'res2');
fetch all from res2;

| 4 | prefix text | firstname text | lastname text | streetaddress text | city<br>text | state text | postalcode text | dob<br>date ▲ | phonenum text  | email text | username<br>text | password text        |
|---|-------------|----------------|---------------|--------------------|--------------|------------|-----------------|---------------|----------------|------------|------------------|----------------------|
| 1 | Dr.         | Alan           | Labouseur     | 3399 North Rd      | Poughk       | NY         | 12601           | 1990-07       | (845) 575-3000 | alan.labo  | alab123          | referentialintegrity |
| 2 | Mr.         | Clark          | Kent          | 25 Seafern Dr      | Leesbu       | FL         | 20175           | 1975-10       | (123) 435-9999 | superguy   | kent33           | 123456789            |
| 3 | Ms.         | Isabelle       | Reyes         | 55 Decker Ct       | Auburn       | AL         | 36801           | 1996-02       | (612) 754-4312 | bella68@   | isreyes          | ilovethebeach        |

#### Stored Procedures: findReservation

```
create or replace function findReservation (TEXT, REFCURSOR) returns refcursor as
declare
    searchResID TEXT := $1;
    resultset REFCURSOR := $2;
begin
   open resultset for
       select *
       from Reservations
       where resID = searchResID;
    return resultset;
end;
LANGUAGE plpgsql;
```

This function allows employees to find any reservation by simply inputting the reservation ID.

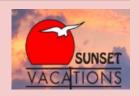

#### Testing: findReservation

# select findReservation ('res1200', 'res'); fetch all from res;

|   | resid<br>[PK] text | guestid<br>text | rentalid<br>integer | numguests<br>integer | checkin<br>date | checkout date | costusd<br>money |
|---|--------------------|-----------------|---------------------|----------------------|-----------------|---------------|------------------|
| 1 | res1200            | p002            | 80                  | 3                    | 2021-06-12      | 2021-06-26    | \$4,890.00       |

# select findReservation ('res1204', 'res1'); fetch all from res1;

| 4 | resid<br>[PK] text | guestid<br>text | rentalid<br>integer | numguests<br>integer | checkin<br>date | checkout date | costusd<br>money |
|---|--------------------|-----------------|---------------------|----------------------|-----------------|---------------|------------------|
| 1 | res1204            | p009            | 80                  | 6                    | 2021-07-03      | 2021-07-24    | \$8,385.00       |

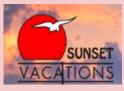

#### **Stored Procedures:** find Amenities

```
create or replace function findAmenities (INT, REFCURSOR) returns refcursor as
declare
   searchRentalID INT := $1;
   resultset REFCURSOR := $2;
begin
   open resultset for
       select a.name as AmenityName
       from RentalAmenities ra inner join Amenities a on ra.amenityID = a.amenityID
       where ra.rentalID = searchRentalID;
   return resultset;
end;
LANGUAGE plpgsql;
```

This function allows employees to quickly find all the amenities available in each rental by inputting the rental ID.

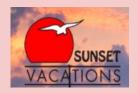

### Testing: findAmenities

select findAmenities (001, 'res');
fetch all from res;

|   | amenityname<br>text | <u></u> |
|---|---------------------|---------|
| 1 | Wi-Fi               |         |
| 2 | Covered Porch       |         |
| 3 | Sun Deck            |         |

select findAmenities (033, 'res1');
fetch all from res1;

| 4 | amenityname atext |
|---|-------------------|
| 1 | Wi-Fi             |
| 2 | Covered Porch     |
| 3 | Screened Porch    |
| 4 | Sun Deck          |
| 5 | Outside Shower    |
| 6 | Roof Deck         |
| 7 | Grill             |

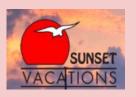

#### Triggers: cannot Reserve

```
CREATE OR REPLACE FUNCTION cannotReserve()
RETURNS TRIGGER AS
$$
BEGIN
  IF (select rs.name as status
      inner join RentalStatuses rs on r.statusID = rs.statusID
      where res.resID = NEW.resID) = 'N/A'
  THEN
    delete from Reservations where resID = NEW.resID;
END IF:
  RETURN NEW;
END;
$$
language plpgsql;
CREATE TRIGGER cannot Reserve
AFTER INSERT ON Reservations
FOR EACH ROW
EXECUTE PROCEDURE cannotReserve();
```

This triggers ensures that a rental with the status 'N/A' cannot be reserved.

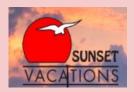

#### Testing: cannot Reserve

```
select r.rentalID
from Rentals r inner join RentalStatuses rs on rs.statusID = r.statusID
where rs.name = 'N/A';
```

```
rentalid
[PK] integer

1 42
```

```
INSERT INTO Reservations (resID, guestID, rentalID, numGuests, checkIn, checkOut, costUSD)
VALUES
('res1205', 'p009', 042, 5, '2020-12-05', '2020-12-12', 1295.00);
```

select \*
from Reservations;

| 4 | resid<br>[PK] text | guestid<br>text | rentalid<br>integer | numguests<br>integer | checkin<br>date | checkout date | costusd<br>money |
|---|--------------------|-----------------|---------------------|----------------------|-----------------|---------------|------------------|
| 1 | res1200            | p002            | 80                  | 3                    | 2021-06-12      | 2021-06-26    | \$4,890.00       |
| 2 | res1201            | p006            | 33                  | 5                    | 2021-08-14      | 2021-08-21    | \$1,625.00       |
| 3 | res1202            | p007            | 1                   | 8                    | 2021-07-03      | 2021-07-24    | \$8,235.00       |
| 4 | res1203            | p008            | 1                   | 3                    | 2020-11-28      | 2020-12-12    | \$2,390.00       |
| 5 | res1204            | p009            | 80                  | 6                    | 2021-07-03      | 2021-07-24    | \$8,385.00       |

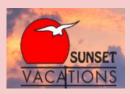

#### Triggers: maxGuests

```
CREATE OR REPLACE FUNCTION maxGuests()
RETURNS TRIGGER AS
$$
BEGIN
  IF (select res.numGuests
       from Reservations res inner join Rentals r on res.rentalID = r.rentalID
       where res.resID = NEW.resID) > (select maxGuests
                                        from Rentals
                                        where rentalID = NEW.rentalID)
  THEN
     delete from Reservations where resID = NEW.resID;
END IF:
   RETURN NEW;
END;
$$
language plpgsql;
CREATE TRIGGER maxGuests
AFTER INSERT ON Reservations
FOR EACH ROW
EXECUTE PROCEDURE maxGuests();
```

This trigger prevents a reservation with the number of guests exceeding the capacity of the rental from being made.

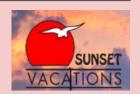

#### Testing: maxGuests

INSERT INTO Reservations (resID, guestID, rentalID, numGuests, checkIn, checkOut, costUSD)
VALUES

('res1205', 'p009', 042, 20, '2020-12-05', '2020-12-12', 1295.00);

select \*
from Reservations;

| 4 | resid<br>[PK] text | guestid<br>text | rentalid<br>integer | numguests<br>integer | checkin<br>date | checkout<br>date | costusd<br>money |
|---|--------------------|-----------------|---------------------|----------------------|-----------------|------------------|------------------|
| 1 | res1200            | p002            | 80                  | 3                    | 2021-06-12      | 2021-06-26       | \$4,890.00       |
| 2 | res1201            | p006            | 33                  | 5                    | 2021-08-14      | 2021-08-21       | \$1,625.00       |
| 3 | res1202            | p007            | 1                   | 8                    | 2021-07-03      | 2021-07-24       | \$8,235.00       |
| 4 | res1203            | p008            | 1                   | 3                    | 2020-11-28      | 2020-12-12       | \$2,390.00       |
| 5 | res1204            | p009            | 80                  | 6                    | 2021-07-03      | 2021-07-24       | \$8,385.00       |

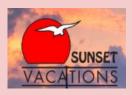

## Security

create role admin;
grant all
on all tables in schema public
to admin;

create role manager;
grant select, insert, update
on all tables in schema public
to manager;

create role customer service;
grant select, insert, update
on Reservations, Guests, People
to customer service;

create role housekeeping;
grant select
on RentalInfo
to housekeeping;

Admin: This role grants access to all aspects of the database, likely the owner of Sunset Vacations.

Manager: The manager role grants similar access to that of the admin role, however they cannot delete anything within the database.

<u>Customer Service</u>: This allows customer service employees to make reservations and update any necessary personal information.

<u>Housekeeping:</u> This role is given access to a view that identifies all important rental information, which is necessary to allow housekeeping to do

thair ich

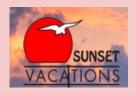

# Known Problems/Future Enhancements

- For the purposes of this project, I limited the sample data to only what was necessary. Much more data would be required to fully utilize all aspects of this database.
- After creating the Seasons table, I realized I probably should have used better names since some of them repeated, even though it doesn't make a significant difference since they have unique ID's. I tried to mirror the actual reservation process offered by Sunset Vacations, so I just used the information they provided (including season names).
- Reservation costs are simplified to only include the sum of the weekly rates. In the future, I would account for additional costs such as taxes, damage insurance, fees, etc. I was not really sure of the best way to implement this, and I felt it added a layer of complexity that was not necessary at this time.
- Similarly, I feel it would also be necessary to allow the option for nightly rates instead of only weekly rates. Sunset Vacations doesn't offer nightly rates on all of their properties, so I decided to just omit that for the purposes of this project.
- More views and stored procedures would also likely be necessary in order to provide a more simplified user experience.

#### Final Thoughts:

Sunset Beach has always been my favorite vacation spot, so I really enjoyed the process of designing this database, especially since my family and I visit almost every summer. It was definitely interesting to learn more about Sunset Vacations and how their business operates, being that my family has used their services for nearly 20 years now.

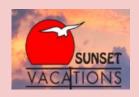